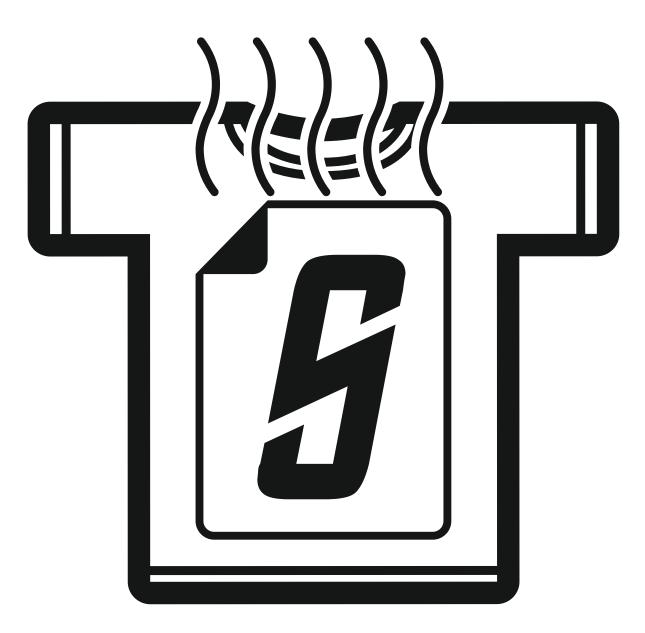

## sublioncotton

#### STEP 2

#### **PRINTER INSTALATION**

Install the printer using original Epson DVD (included) fill the ink tanks using only original sublimation color's (included in the package).

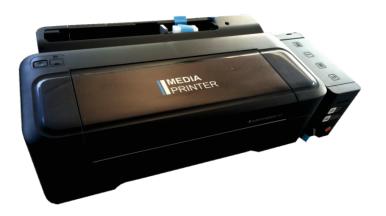

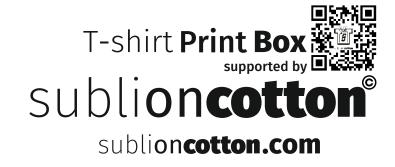

Setup the PRINTER PREFERENCES - PROPERTIES Go to CONTROL PANEL - PRINTER AND FAXES Choose your printer (right click) then choose PRINTING PREFERENCES - PROPERTIES

| Postavke i                                                                                                | spisa za EPSON  | L300 Series    |                 | × |
|----------------------------------------------------------------------------------------------------|-----------------|----------------|-----------------|---|
| Main More Options Maintenance                                                                             |                 |                |                 |   |
| Printing Presets                                                                                          |                 |                |                 |   |
| Add/Remove Presets                                                                                        | Document Size   | A4 210 x 297 r | nm              | ~ |
| <ul> <li>Document - Fast</li> <li>Document - Standard Quality</li> <li>Document - High Quality</li> </ul> | Orientation     | Portrait       |                 |   |
| Document - 2-Up                                                                                           | Paper Type      | plain papers   |                 | ~ |
| Document - Grayscale                                                                                      | Quality         | Standard       |                 | ~ |
| SUBLIMATION PROFILE                                                                                       | Color           | Color          | ⊖ Grayscale     |   |
|                                                                                                    | 2-Sided Printin | g              | Settings        |   |
|                                                                                                    | Multi-Page      | Off            | ♥ Page Order    |   |
|                                                                                                    | Copies 1        | •              |                 |   |
|                                                                                                    | Print Previe    |                | Quiet Mode      | - |
| Reset Defaults Ink Levels                                                                                 |                 |                | Show Settings   |   |
|                                                                                                    | U redu          | Odustani       | Primijeni Pomoć |   |

1.1 Set up Paper Type: plain papers Quality: Standard

Important: Do NOT select some other settings, the print will NOT be good.

Tip: The paper does not apsorb ink. So high print quality and paper type change will only make bad result when applying to textiles.

#### **STEP 4**

Click More Options tab.

On color corection click Custom and then choose Advanced.

| Postavke is                                                                                               | spisa za EPSON                                   | L300 Series           |               | × |
|----------------------------------------------------------------------------------------------------|--------------------------------------------------|-----------------------|---------------|---|
| Main More Options Maintenance                                                                             |                                                  |                       |               | _ |
| Printing Presets                                                                                          | Document Size                                    | A4 210 x 297 mm       | *             |   |
| Add/Remove Presets                                                                                        | Output Paper                                     | Same as Document Siz  | e v           |   |
| <ul> <li>Document - Fast</li> <li>Document - Standard Quality</li> <li>Document - High Quality</li> </ul> | Reduce/Enlarge     Fit to Page                   | e Document<br>Zoom to | <b>*</b> %    |   |
| Document - 2-Up     Document - Fast Grayscale     Document - Grayscale     SUBLIMATION PROFILE            | Color Correction                                 | Custom                | Advanced      |   |
|                                                                                                    | Watermark                                        | None<br>Add/Delete    | ✓ Settings    |   |
|                                                                                                    | Header/Footer                                    |                       | Settings      |   |
|                                                                                                    | Additional Settings<br>Rotate 180°<br>High Speed |                       |               |   |
| Reset Defaults                                                                                            |                                                  |                       | Show Settings |   |
|                                                                                                    | U redu                                           | Odustani Prim         | nijeni Pomoć  |   |

Setup Options as on image below.

|                    |         |             | Color C | orrection                                                                                       |                                                                                                    |                                                                                                    |                     |
|--------------------|---------|-------------|---------|-------------------------------------------------------------------------------------------------|----------------------------------------------------------------------------------------------------|----------------------------------------------------------------------------------------------------|---------------------|
| Color Management   | _       |             |         |                                                                                                 |                                                                                                    |                                                                                                    |                     |
| Color Controls     |         |             |         |                                                                                                 |                                                                                                    |                                                                                                    | _                   |
| PhotoEnhance       |         |             |         | a second a second                                                                               | malarrant                                                                                                    | Statistics.                                                                                                    | and an and          |
|                    |         |             |         |                                                                                                 | within the state of the state                                                                                                    | 1000 (100)                                                                                                    | And a second second |
| O No Color Adjustm | ent     |             | _       |                                                                                                 | addas socializadores<br>lastalas socializadores<br>contra de las destructuras<br>contra de las destructuras<br>localidas destructuras en |                                                                                                    |                     |
|                    |         |             |         | - Alterna                                                                                       | make supplications                                                                                                    |                                                                                                    |                     |
| Color Mode         | Adobe R | GB          | ~       | No. All of property but<br>to and production<br>cost - contributions<br>of a set -              | 20.00                                                                                                    | No. 51 of Control And<br>Social Control of Control of Control<br>Control of Control of Control of Control<br>Control of Control of | 20.00               |
| Gamma              | 1.8     |             | ~       | Read Bridge Bridge                                                                              | A CONTRACTOR                                                                                                    | And A Residences of the second second          |                     |
| Color Adjustment   | Method  |             |         | <original< td=""><td>Photo&gt;</td><td><previe< td=""><td>w&gt;</td></previe<></td></original<> | Photo>                                                                                                    | <previe< td=""><td>w&gt;</td></previe<>                                                                                                    | w>                  |
| O Color Circle     |         | ) Slide Bar |         |                                                                                                 |                                                                                                    |                                                                                                    |                     |
| 0.000              | `       |             |         |                                                                                                 |                                                                                                    |                                                                                                    |                     |
|                    |         | Reset Co    | ntrols  |                                                                                                 |                                                                                                    |                                                                                                    |                     |
| Brightness 10      |         | . 0         | · +     | 🌢 Cyan                                                                                          | 5                                                                                                    | , O                                                                                                    |                     |
|                    |         |             |         |                                                                                                 | -                                                                                                    |                                                                                                    | +                   |
| Contrast 0         | 1       | - Q         |         | 🍐 Magenta                                                                                       | -10                                                                                                    | -Q                                                                                                    |                     |
| Ū                  | -       |             | '+      | •                                                                                               |                                                                                                    |                                                                                                    | +                   |
|                    | 1       | 0           |         |                                                                                                 |                                                                                                    |                                                                                                    |                     |
| Saturation 0       | - '     | Ť           | '+      | Yellow                                                                                          | -10 -                                                                                                    | · ·                                                                                                    | +                   |
|                    |         |             |         |                                                                                                 |                                                                                                    |                                                                                                    |                     |
|                    |         |             |         |                                                                                                 |                                                                                                    |                                                                                                    |                     |
|                    |         |             |         |                                                                                                 |                                                                                                    |                                                                                                    |                     |
|                    |         |             |         |                                                                                                 | ОК                                                                                                    | Cancel                                                                                                    | Help                |
|                    |         |             |         |                                                                                                 |                                                                                                    |                                                                                                    |                     |

#### **1.2 Set up color setings**

Important: This is a printing technique used to apply vector ans less demanding graphics on textile. This technique is not made for printing high quality photos.

#### STEP 6

#### Use the Mirror Image Option.

| Postavke                                            | ispisa za EPSON               | L300 Series        |               |
|-----------------------------------------------------|-------------------------------|--------------------|---------------|
| Main More Options Maintenance                       |                               |                    |               |
| Printing Presets                                    | Document Size                 | A4 210 x 297 mm    | ~             |
| Add/Remove Presets                                  | Output Paper                  | Same as Document S | iize 🗸 🗸      |
| Document - Fast                                     | Reduce/Enlarg                 | e Document         |               |
| Document - Standard Quality Document - High Quality | Fit to Page                   | O Zoom to          | * %           |
| Document - 2-Up                                     | Color Correction              |                    |               |
| Document - Grayscale                                | <ul> <li>Automatic</li> </ul> | Custom             | Advanced      |
| SUBLIMATION PROFILE                                 |                               |                    | Image Options |
|                                                     | Watermark                     | None               | ~             |
|                                                     |                               | Add/Delete         | Settings      |
|                                                     | Header/Footer                 |                    | Settings      |
|                                                     | Additional Settings           | S                  |               |
|                                                     | Rotate 180°                   | ,                  |               |
|                                                     | ✓ High Speed                  |                    |               |
|                                                     | ✓ Mirror Image                | 2                  |               |
| Reset Defaults                                      | -                             |                    | Show Settings |
|                                                     |                               |                    | g             |
|                                                     | U redu                        | Odustani Pri       | mijeni Pomoć  |

Adjust printing options in Corel Draw in next few steps.

1. Select the printer: Epson L300

2. Click the Color tab

| Dest         | ination             |                                     |                          |                    |
|--------------|---------------------|-------------------------------------|--------------------------|--------------------|
| Pri <u>n</u> | iter:               | EPSON L300 Series                   | ~                        | Preferences        |
| P <u>ag</u>  | e:                  | Match orientation (Portrait)        | ¥                        | Us <u>e</u> PPD    |
| Stat         |                     | Ready                               |                          |                    |
|              | ation:<br>nment:    | USB004                              |                          | Print to file      |
| Print        | range               |                                     | Copies                   |                    |
| 00           | Cu <u>r</u> rent do | ocument ODocuments                  | Number of copies:        | 1                  |
| $\odot$      | C <u>u</u> rrent pa | ge <u>S</u> election                |                          |                    |
| OF           | ages:               | 7                                   | كر كر كر                 | Collate            |
|              |                     | Even & Odd 🗸 🤟                      | Print as <u>b</u> itmap: | 300 🔺 dpi          |
| Print s      | t <u>y</u> le:      | Custom (Current settings not saved) |                          | ✓ Sa <u>v</u> e As |

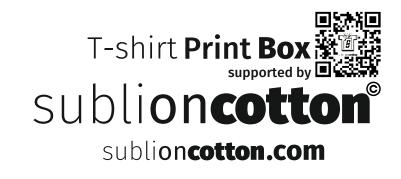

#### STEP 8

#### Use the exect profile as on the picture below.

|                   |                               |                       | Print composite                             |                                           |           |
|-------------------|-------------------------------|-----------------------|---------------------------------------------|-------------------------------------------|-----------|
|                   |                               |                       | O Print separations                         |                                           |           |
|                   |                               |                       | Use document color settings                 |                                           |           |
|                   |                               |                       | ○ Use color proof settings                  |                                           |           |
| Color conversion  | ons performe                  | d by:                 | CorelDRAW                                   | ~                                         |           |
| Output colors as: |                               | RGB                   | ¥                                           |                                           |           |
|                   |                               |                       | Convert spot colors to RGB                  |                                           |           |
| Correct colors    | using color p                 | ofile:                | sRGB IEC61966-2-1 black scaled 🗸 🗸          |                                           |           |
|                   |                               |                       | ✓ Preserve RGB numbers                      |                                           |           |
|                   |                               |                       | Preserve pure black                         | srgb_iec61966-2-1<br>c:\program files\cor | el\coreld |
| Rendering intent: |                               | Relative colorimetric | x7\color\srgb_iec61966-2-1<br>2.98 KB       |                                           |           |
|                   | ettings and p<br>you selected |                       | this dialog box are set for the Windo<br>o. | ows Graphic device                        |           |

| 🖶 Postavke i                                        | spisa za EPSON  | L300 Series    |               | ×   |
|-----------------------------------------------------|-----------------|----------------|---------------|-----|
| Main More Options Maintenance                       |                 |                |               |     |
| Printing Presets                                    |                 |                |               |     |
| Add/Remove Presets                                  | Document Size   | A4 210 x 297 m | m             | ~   |
| Document - Fast                                     |                 |                |               |     |
| Document - Standard Quality Document - High Quality | Orientation     | Portrait       | OLandscape    |     |
| 12 Document - 2-Up                                  | Paper Type      | plain papers   |               | ۷   |
| Document - Grayscale                                | Quality         | Standard       |               | ~   |
| SUBLIMATION PROFILE                                 | Color           | Color          | ◯ Grayscale   | _   |
|                                                     | 2-Sided Printin | 9              | Settings      |     |
|                                                     |                 |                |               |     |
|                                                     |                 |                | _             | _   |
|                                                     | Multi-Page      | Off 🗸          | Page Order    |     |
|                                                     | Copies 1        | <b>÷</b>       | 11 22 33      |     |
|                                                     |                 | Collate        | Reverse Order |     |
|                                                     | Print Previe    | ew             | Quiet Mode    | - 1 |
|                                                     | Job Arrang      | er Lite        |               | _   |
| Reset Defaults Ink Levels                           |                 |                | Show Settings | :   |
|                                                     | U redu          | Odustani       | Primijeni     | oć  |

1.9 Save your settings: After you made all settings go on tab Add/Remove Presets name your setings (SubliOnCotton)

| ustom Settings             |          |            |                      |               |
|----------------------------|----------|------------|----------------------|---------------|
| inting Presets             |          |            | Name                 |               |
| 💕 ivanina kuća bajiki      |          | ^          | sublioncotton        |               |
| 💕 crveni križ              |          |            | Icon                 |               |
| 💕 zmaj anđelko             |          |            |                      |               |
| 💕 kornjačica rita          |          |            | <i>~~~</i>           | N <b>DD</b> D |
| 💕 neustrašiva mama         |          |            | <                    | >             |
| 💕 šalice kim               |          |            | Comments (optional)  |               |
| 🚺 Deez crno bjeli          |          |            |                      |               |
| 💕 deez lonček krokodil     |          |            |                      | ~             |
| 💕 volim ljuto iz pdf-a 11/ | 2018     |            |                      |               |
| 💕 Sublimacija na pamuk     |          |            |                      | $\sim$        |
| 💕 sublimacija na pamuk A   | 13       |            | Date and Time        |               |
| 👏 sublioncotton            |          | <u> </u>   | 2/15/2019 7:56:23 AM |               |
|                            |          | *          | 2/13/2013 7.30.23 AM |               |
| Show Hide                  | Delete   | Reset      |                      | Save          |
| Items                      | Current  | : Settings | Registered Settings  | ^             |
| Paper Source               | Rear Pa  | per Feed   | Rear Paper Feed      |               |
| Document Size              | A4 210   | x 297 mm   | A3 297 x 420 mm      | 100           |
| Orientation                | Portrait |            | Portrait             |               |
| Paper Type                 | plain pa | pers       | plain papers         |               |
|                            | Standar  | d          | Standard             |               |
| Quality                    |          |            |                      |               |
| Quality<br>Quality Detail  | -        |            | -                    | ~             |

#### STEP 10

1.8 How to apply: After you print your design, pull the paper through coating powder. Pre-heat your garment for 5-10 sec. Put your design on the garment Important: be careful NOT to move a print. Wet ink and coating powder on your design are sensitive before fixing. When you put your design on T-shirt heat apply for 35 sec. on 185° PEEL on full COOLD.

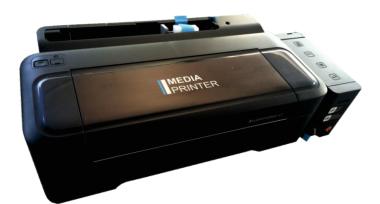

# T-shirt Print Box supported by

## You can also use your printer!

You can use only ink jet printers with micro piezo print heads. The models that is recommended to use is Epson L serie, (L310 and L1300), (Epson ITS serie I3060 I3070),(Ricoh SG 3110 DN)

## Adaped printers

We are using adapted printer for this technique. As the ink on the paper is wet when the print outputs from the printer the transport wheels are scratching our design so we have to remove them.

## How to remove the transport wheels?

In next page we will show you how to remove transport wheels in few minutes.

### How to remove the transport wheels?

Remove two screws () Remove wheel carrier ( Remove 9 wheels () Leave 2 wheels () Return wheel cerrier () Return two screws ()

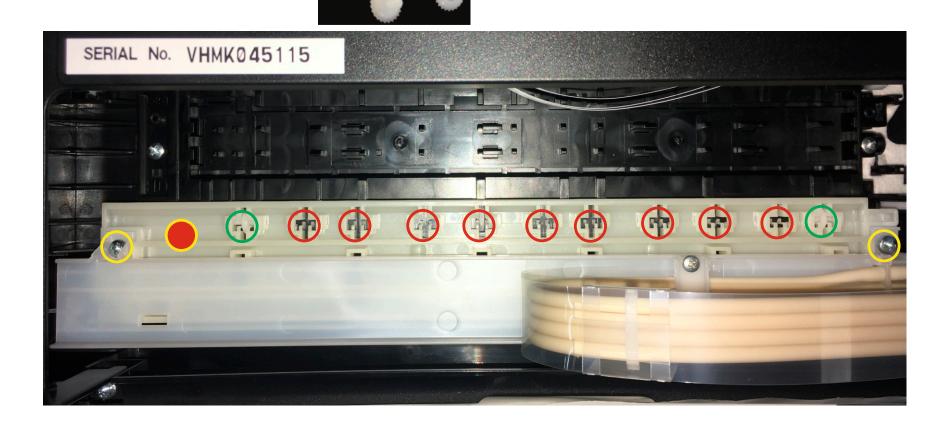

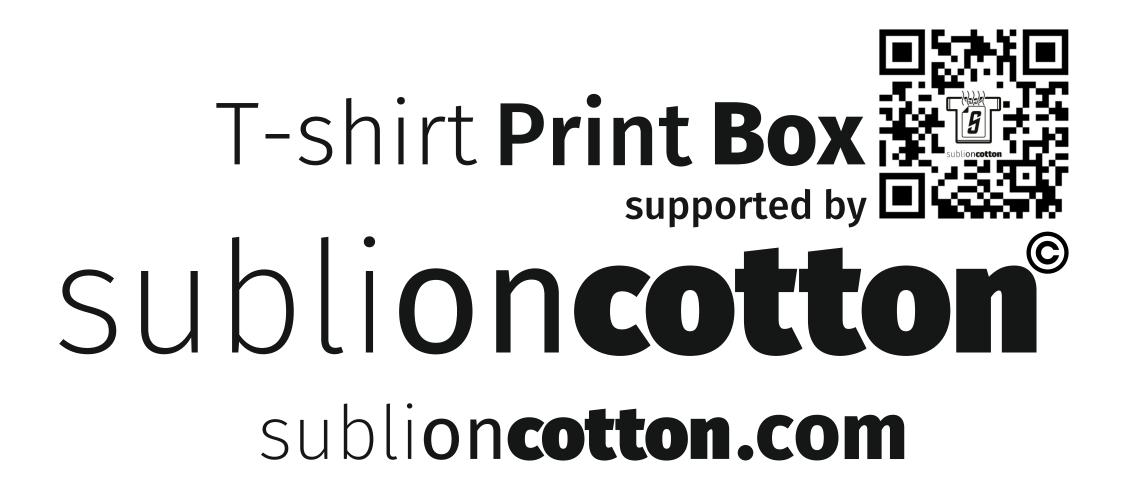